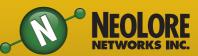

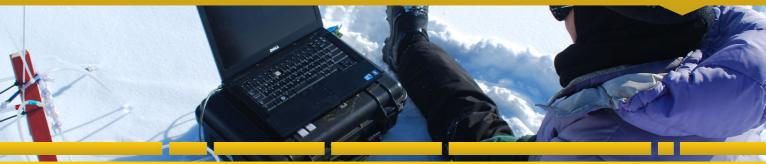

# **TECH**LORE

"Insider Tips To Make Your Business Run Faster, Easier And More Profitably"

#### **INSIDE THIS ISSUE:**

| Your Company's Hidden Security<br>Weakness: Your Home Wireless Network page 1 | Think through Social Media Actions<br>In A Heated Moment | page 3 |  |
|-------------------------------------------------------------------------------|----------------------------------------------------------|--------|--|
| Free Report page 2                                                            | The Lighter Side                                         | page 4 |  |
| Reducing Distractions in the Workplace page 2                                 | Simple Ways to Use E-mail<br>More Efficiently            | page 4 |  |
| Shiny New Gadget Of The Month: Gear S page 3                                  | Monthly Trivia Question:<br>Win a \$25 Gas Card!         | page 4 |  |

problems finally and forever!" -Jim Stackhouse NeoLore Networks Inc.

"As a business owner, you don't have time to waste on technical and operational issues. That's where we shine! Call us and put an end to your IT

#### Your Company's Hidden Security Weakness: Your Home Wireless Network

As a business owner who also spends time working from home, do you make assumptions about your home's wireless network security? Between your home and business, chances are your home wireless security is lacking. This can prove to be a serious liability. WiFi security at home tends to be more lax. It isn't something business owners worry about. You feel safe at home and you might assume since your business's network is locked down tight, your data is secure. When an intruder wants to access your business's proprietary information, they're going to search for the easiest point of entry.

That is often the home. Intruders are looking for information they can profit from, including financial and identity-related documents. The fact is, there are people who roam around searching for unprotected or poorly protected wireless access. Never assume your datapersonal or business-isn't accessible. You may inadvertently share critical data without realizing it. You may share files among colleagues and employees and simply forget to turn off sharing permissions. You may place documents and files in a publicly accessible folder. Data-sharing is convenient when you need it, but a liability when it's readily accessible.

What can you do to protect yourself and your company assets?

- Be aware of when you're sharing data. If you have any files in a public folder, move them to a more secure location.
- Use a strong password for all your wireless networks. A string of letters, numbers and symbols about 14 characters long is ideal.
- Use WPA2 security. Make sure your router is set up correctly. If you are using WEP or WPA security, change it as soon as possible.
- Change your network's name (SSID). Routers include a default name, and keeping the default tells potential intruders lax security measures may be in place.

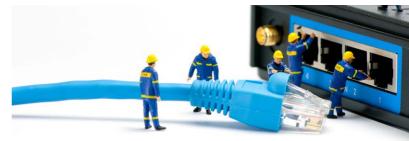

## Free Report Download

#### The Ultimate Small Business Guide To Setting Up A Work-From-Home System For Your Staff

You will learn: What telecommuting is and why so many small businesses are rapidly implementing work-from-home programs. The single most important thing you MUST have in place before starting any work-from-home or remote office initiative. How one company slashed its turnover rate from 33% to nearly 0%—and increased productivity by 18%—by implementing a work-from-home program. How to get a FREE "Home Office Action Pack" (a \$97 value).

Claim Your FREE Copy Today at http://www.neolore.com/free-stuff/reports/

#### **Reducing Distractions in the Workplace**

Distractions are everywhere. Our phones, our computers, our tablets, our co-workers, and on and on. When we're trying to get work done, there is always something, and it's getting worse. We're more connected to the Internet than ever before, and there is always one more thing we want to check. It's safe to blame technology for this constant distraction, but we do need to step up and take a little responsibility for ourselves.

It's tempting to give in to distraction and let your mind wander for a few minutes, but a few minutes can easily slip into 20 minutes, then 30 minutes, and before you know it, you're through the first page of Reddit and you've filled your quota of cat pictures for the day. There's nothing wrong with a distraction every once in a while, but when deadlines loom and projects need to get done, it can do more harm than good.

And that doesn't mean missing your deadlines. The more distracted we become, the more stressed out we become. The deadlines aren't going to go away, and the more distracted you are, the less time you'll have to work. Productivity is lost.

What can you do to get productivity back and cut down on distractions? Consider the source of your distractions. Your cell phone? Put it on silent, or better yet, turn it off and put it in a drawer. Out of sight and out of mind. Make sure you cannot hear any notification sounds, whether it's a little ding or jingle or a vibration. This is crucial. Why? You may not realize it, but you've been trained to respond to those sounds, much like a cat to a can opener.

What about the Internet in general? If you're working on a project and you already have the materials or information you need, consider cutting yourself off. If you're connected to a WiFi network, disconnect. If you're hardwired, pull the Ethernet cord out from the back of your computer. It may sound like a drastic step, but it works. If you work in a busy environment, where people are chattering, phones are ringing and the printer is printing away, see if you can't track down a different workspace. Look for an empty office or meeting room (don't forget to ask first, just in case someone has a meeting later), and close the door.

It's all about being proactive in cutting down the distraction. There isn't a foolproof way to eliminate them all, but a little adjusting can go a long way.

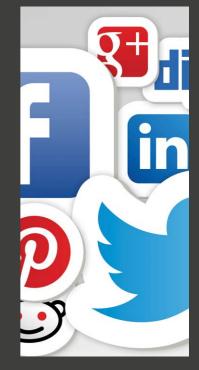

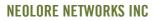

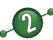

Shiny New Gadget Of The Month: Gear S: Samsung's Curved Smartwatch

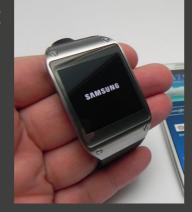

The Gear S smartwatch from Samsung is the first cellularenabled smart watch from a big name brand and is full of features and goodies. Featuring a 2" 360 x 480 pixel curved screen, 512 MB of RAM, 4GB of internal storage as well as its own standalone 3G wireless radio, this watch comes with all the bells and whistles. It also has its own nano sim card inside, meaning the watch has its own phone number. It does require a Samsung Galaxy phone that is running Android 4.3 or higher, but is truly a standalone device. You can use it to send emails and texts, make and receive calls, check the weather, or even surf the web. It also features a keyboard so you no longer have to rely on voice to navigate your smartwatch interactions. It is currently available in Canada exclusively through Samsung's official stores and currently retails for \$399

## Think through Social Media Actions In A Heated Moment

1. If you wouldn't say it to your grandmother, don't write it on Twitter. The oldest test in the book is the grandma test. It still holds today. If she would be appalled, odds are that others will be too. It feels good to blast an opponent, but such outburst can easily be used against you.

2. Remember that everything you say or do on the web is archived. Even if the NSA happens to miss it, odds are that Twitter, Facebook, Google and/or other platforms have a way of archiving the information. Consider everything you write these days on the Internet to be permanent. Trolls may delete their comments but they still leave a trail.

3. Still debating saying it? Sleep on it. This is familiar but often good advice. If you really feel the need to say something that might be taken the wrong way, consider sitting on it overnight. Waiting until the next day will rarely hurt your point, and it may save huge amounts of embarrassment. 4. If you do say it...make sure you feel that you could defend it in a court of law. Falsely accusing someone of something is a big deal and the repercussions could amplify beyond your original intentions.

5. Remember that your reputation is cumulative. How you respond to the unfair and uncivil will either enhance or detract from your reputation. Don't let others bait you into ruining your reputation.

## How do I react when I am targeted on social media?

1. Grab screenshots. If someone truly is going after you, the first move is to gather evidence. Make sure you have copies. Odds are that they will quickly realize what they have done and will try to erase their trail, so the best thing you can do is make sure you have a copy on hand.

2. Report them. Twitter, LinkedIn, Facebook and most other platforms have safeguards against those who harass others. Don't hesitate to put in a report—that's why it's there! 3. Try not to react. This goes back to my above points about guarding yourself. As hard as it is, try to remember that once integrity is lost it is extremely hard to recover. The more reaction, the more fuel you pour on the fire.

4. Remember that the truth is the best defense. As someone who has been egregiously accused of something I did not do, I took solace in the fact that I was innocent and as such the accusation cruelly asserted could never be proven. We live in a world where unscrupulous people have migrated to online communities and live among the rest of us. I hope you never have to use the above actions, but that when you do, I hope they serve you well.

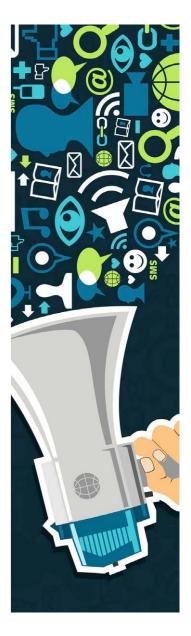

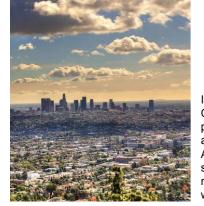

#### The Lighter Side: Glowing Clouds Above Los Angeles

In the early 1990s, southern California was hit by a major power outage. During the outage, a number of people in Los Angeles called 911 to report very strange, glowing clouds in the night sky. It was something the worried callers had never seen. With the acid-rain scare still in many people's minds, their concern was understandable.

Of course, anyone who has lived outside of a city or has gone camping knows what those strange clouds in the Los Angeles sky were. No glowing acid rain here—it was the Milky Way! They were seeing an incredible flowing band of stars, gas and dust stretching across the entire sky for the first time in their lives.

When you see that band of stars, it's clear why we call our galaxy the Milky Way. Many other cultures have their own names for it, including "The Way the Dog Ran Away" (Cherokee), "Ganges River of Heaven" (Hindi), "The Road to Santiago" (Spanish) and "Hay Merchants Way" (Arabic).

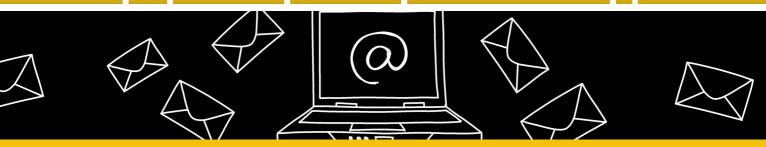

### **Simple Ways to Use E-mail More Efficiently**

There used to be a time when e-mail was supposed to increase productivity. Yet, that is often not the case. Many users don't use e-mail as productively as they could, and you may be one of them! Consider these tips to improve the way you use e-mail:

Skip attachments. Find alternate methods of sharing documents, such as Google Drive or Dropbox. It makes organization and collaboration more efficient, and it's easier to track who has what. Plus, many e-mail clients, such as Gmail, are notorious for marking e-mails with attachments and links as spam. Watch your replies. When you reply to an e-mail, it's too easy to write and send, not realizing who might end up with your message. If you receive a CC'd e-mail with several names attached, be sure to reply only to the sender and not the group, unless it's 100% relevant. It creates useless in-box clutter for others and wastes time.

Use the subject line

effectively. When a subject line is vague or difficult to understand, it's frustrating for the recipient. They might not even bother with it. Be clear and concise, while also being descriptive. The recipient should know what the e-mail pertains to before they open it.

#### Not everything needs a

**reply.** Replying to every e-mail you get, or even a majority of them, wastes your time and the time of the recipient, especially if your reply doesn't say anything meaningful (such as a thanks or acknowledgment of a previous e-mail). Unless it's absolutely necessary to continue a conversation, move on.

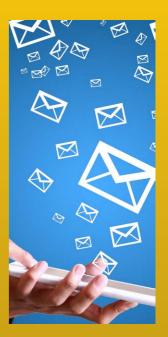

## Who Else Wants To Win A \$25 Gas Card?

The Grand Prize Winner of last month's Trivia Challenge Quiz is Luc M! He was the first person to correctly answer last months quiz question: What is Microsoft Windows Server 2003's end of support date? Now, here's this month's trivia question (The answer can be found in this newsletter). The winner will receive a \$25 gas card!

Question: What's a simple way to use e-mail more efficiently?

Call (613) 594-9199 right now with your answer!

A: July 14, 2015

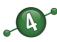